## SAP ABAP table COMT\_BSP\_SEARES\_CONTACT\_X {BSP Update Bar Contact Person}

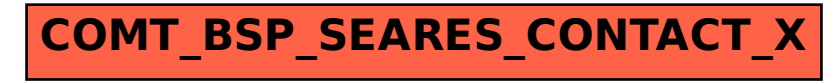